## **ГЛАВНОЕ МЕНЮ**

В данном разделе можно получить информацию об ИМЕИ устройства, версиях печатной платы устройства, увидеть время работы устройства, просмотреть его логи и изменить конфигурацию

## Рисунок 1 – Глава **Главное меню**

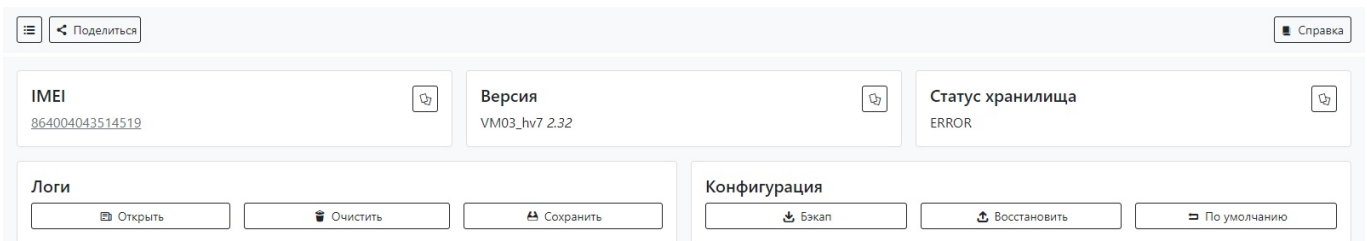

Таблица 1 – Описание параметров раздела **Главное меню**

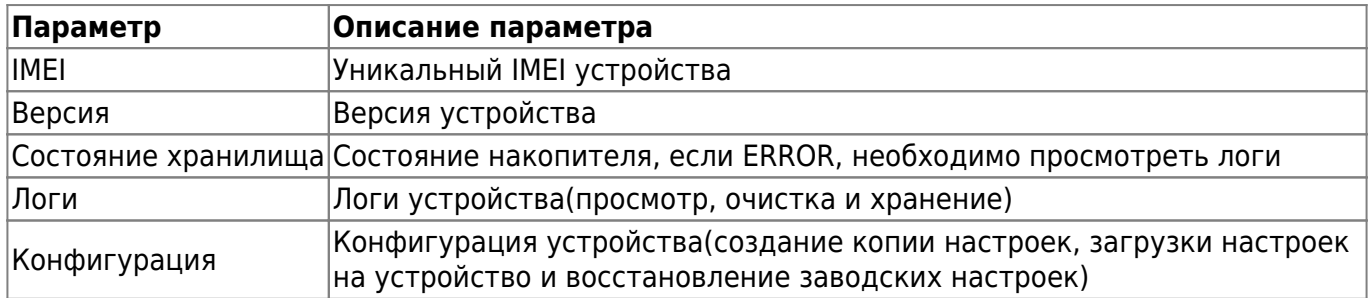

From: <https://docs.bitrek.video/> - **Bitrek Video Wiki**

Permanent link: **<https://docs.bitrek.video/doku.php?id=ru:main>**

Last update: **2024/04/18 12:26**